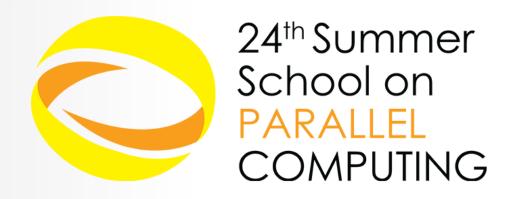

## MPI Virtual Topologies

Andrew Emerson, Giusy Muscianisi, Luca Ferraro - a.emerson@cineca.it
SuperComputing Applications and Innovation Department

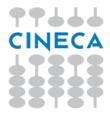

#### **Outline**

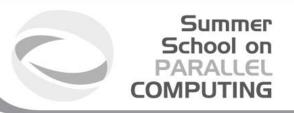

- Virtual topology: definition
- MPI supported topologies:
  - Cartesian
    - How to create
    - Cartesian mapping function
    - Cartesian partitioning
  - Graph

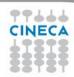

### **Virtual Topology**

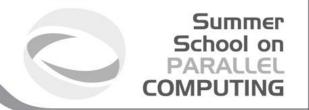

#### Topology:

- extra, optional attribute that can be given to an intracommunicator; topologies cannot be added to intercommunicators.
- can provide a convenient naming mechanism for the processes of a group (within a communicator), and additionally, may assist the runtime system in mapping the processes onto hardware.

#### A process group in MPI is a collection of n processes:

- each process in the group is assigned a rank between 0 and n-1.
- in many parallel applications a linear ranking of processes does not adequately reflect the logical communication pattern of the processes (which is usually determined by the underlying problem geometry and the numerical algorithm used).

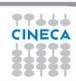

## **Virtual Topology**

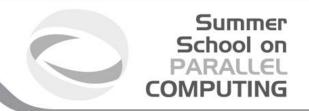

#### Virtual topology:

- logical process arrangement in topological patterns such as 2D or 3D grid; more generally, the logical process arrangement is described by a graph.
- Virtual process topology .vs. topology of the underlying, physical hardware:
  - virtual topology can be exploited by the system in the assignment of processes to physical processors, if this helps to improve the communication performance on a given machine.
  - the description of the virtual topology depends only on the application, and is machine-independent.

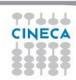

## **Virtual Topology - Examples**

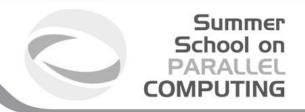

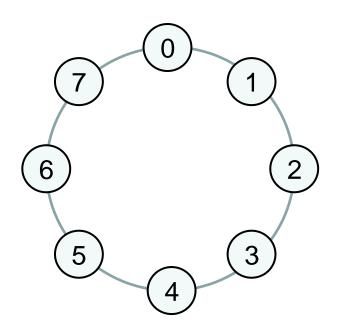

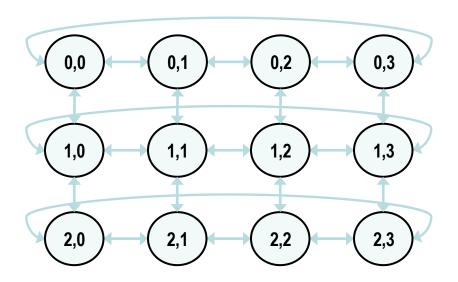

**RING** 

2D-GRID WITH PERIODIC BOUNDARY CONDITIONS

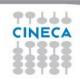

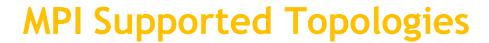

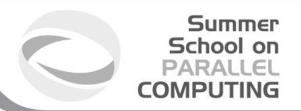

- Cartesian
- Graph
- Distributed graph

**Note:** Topology information is associated with communicators

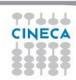

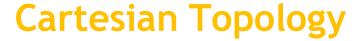

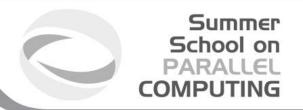

A grid of processes is easily described with a cartesian topology:

- each process can be identified by cartesian coordinates
- periodicity can be selected for each direction
- communications are performed along grid dimensions only

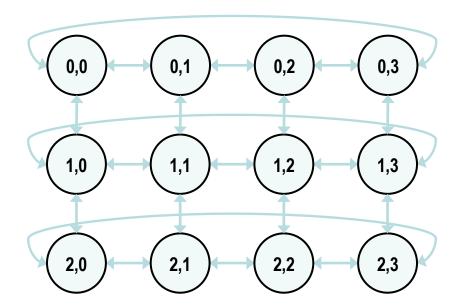

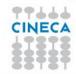

# Example: 2D Domain decomposition

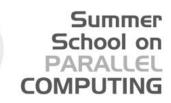

**DATA** 

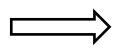

| P0 | P1 | P2         | <b>P</b> 3 |
|----|----|------------|------------|
| P4 | P5 | <b>P</b> 6 | <b>P7</b>  |
| P8 | P9 | P1         | P1         |
|    |    | U          | 1          |

 $\qquad \qquad \Longrightarrow$ 

P0 (0,0) P1 (0,1) P2 (0,2)

P3 (0,3)

P4 (1,0) P5 (1,1) P6 (1,2)

P7 (1,3)

P8 (2,0)

| P9 | (2,1) P10 (2,2)

P11 (2,3)

CINECA

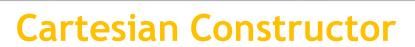

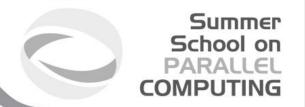

MPI\_CART\_CREATE(comm\_old, ndims, dims, periods, reorder,
comm cart)

```
IN comm_old: input communicator (handle)
IN ndims: number of dimensions of Cartesian grid (integer)
IN dims: integer array of size ndims specifying the number of
    processes in each dimension
IN periods: logical array of size ndims specifying whether the
    grid is periodic (true) or not (false) in each dimension
IN reorder: ranking may be reordered (true) or not (false)
OUT comm_cart: communicator with new Cartesian topology (handle)
```

- Returns a handle to a new communicator to which the Cartesian topology information is attached.
- Reorder:
  - false: the rank of each process in the new group is identical to its reank in the old group.
  - True: the processes may be reordered, possibly so as to choose a good embedding of the virtual topology onto physical machine.
  - If cart has less processes than starting communicator, left over processes have MPI\_COMM\_NULL as return

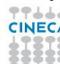

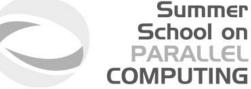

## How to create a Cartesian Topology

```
#include <mpi.h>
int main(int argc, char *argv[])
 MPI Comm cart comm;
  int dim[] = {4, 3};
                                               2,1
  int period[] = {1, 0};
  int reorder = 0:
 MPI Init(&argc, &argv);
  MPI Cart create (MPI COMM WORLD, 2, dim, period, reorder,
   &cart comm);
```

Summer

#### **Cartesian Topology Utilities**

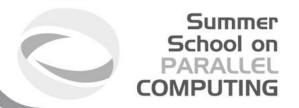

- MPI\_Dims\_Create:
  - compute optimal balanced distribution of processes per coordinate direction with respect to:
    - a given dimensionality
    - the number of processes in a group
    - optional constraints
- MPI\_Cart\_coords:
  - given a rank, returns process's coordinates
- MPI\_Cart\_rank:
  - given process's coordinates, returns the rank
- MPI\_Cart\_shift:
  - get source and destination rank ids in SendRecv operations

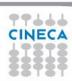

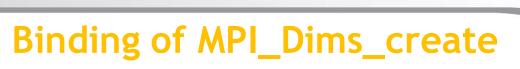

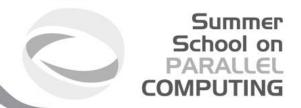

#### MPI DIMS CREATE (nnodes, ndims, dims)

```
IN nnodes: number of nodes in a grid (integer)
IN ndims: number of Cartesian dimensions (integer)
IN/OUT dims: integer array of size ndims specifying the number of nodes in each dimension
```

- Help user to select a balanced distribution of processes per coordinate direction, depending on the number of processes in the group to be balanced and optional constraints that can be specified by the user
- if dims[i] is set to a positive number, the routine will not modify the number of nodes in that i dimension
- negative value of dims[i] are erroneous

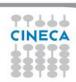

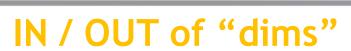

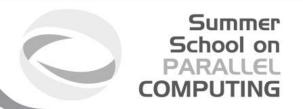

#### MPI DIMS CREATE (nnodes, ndims, dims)

IN nnodes: number of nodes in a grid (integer)

IN ndims: number of Cartesian dimensions (integer)

IN/OUT dims: integer array of size ndims specifying the number of

nodes in each dimension

| dims before call                     | Function call                                                                                                   | dims on return      |
|--------------------------------------|----------------------------------------------------------------------------------------------------|---------------------|
| (0,0)<br>(0,0)<br>(0,3,0)<br>(0,3,0) | MPI_DIMS_CREATE(6, 2, dims) MPI_DIMS_CREATE(7, 2, dims) MPI_DIMS_CREATE(6, 3, dims) MPI_DIMS_CREATE(7, 2, dims) | (7, 1)<br>(2, 3, 1) |

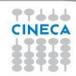

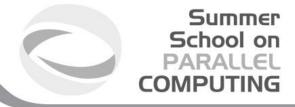

#### Using MPI\_Dims\_create

```
MPI Comm size(MPI COMM WORLD, &nprocs);
int dim[3];
dim[0] = 0; // let MPI arrange
dim[1] = 0; // let MPI arrange
dim[2] = 3; // I want exactly 3 planes
MPI Dims create(nprocs, 3, dim);
if (dim[0]*dim[1]*dim[2] < nprocs) {
  fprintf(stderr, "WARNING: some processes are not in use!\n"
int period[] = \{1, 1, 0\};
int reorder = 0:
MPI Cart create (MPI COMM WORLD, 3, dim, period, reorder, &cube comm);
```

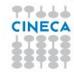

## Coordinate -> Rank: MPI\_Cart\_rank

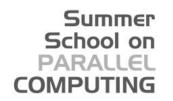

#### MPI\_CART\_RANK(comm, coords, rank)

IN comm: communicator with Cartesian structure

IN coords: integer array (of size ndims) specifying the Cartesian

coordinates of a process

OUT rank: rank of specified process

- translation of the logical process coordinates to process ranks as they are used by the point-to-point routines
- if dimension i is periodic, when i-th coordinate is out of range, it is shifted back to the interval 0<coords(i)<dims(i) automatically
- out-of-range coordinates are erroneous for non-periodic dimensions

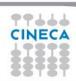

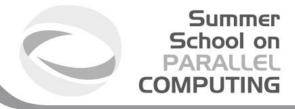

#### Mapping: old and new ranks

```
// buffer to collect MPI COMM WORLD rank ids in new cartesian rank sorting
int *world ranks = (int *) malloc (nprocs, sizeof(int));
int oldrank;
MPI Comm rank (MPI COMM WORLD, &oldrank);
MPI Cart create (MPI COMM WORLD, 2, dim, period, 1, &cart comm);
// indexing dorting is now performed on rank id of comm cart communicator
MPI Gather (&oldrank, 1, MPI INT, world ranks, 1, MPI INT, 0, comm cart);
if (oldrank == 0) {
  for (int i=0; i<dim[0]; i++) {
    for (int j=0; j<dim[1]; j++) {
     int new rank;
     int coords[2]; coords[0]=i; coords[1]=j;
     MPI Cart rank(cart comm, coords, &new rank);
     printf("([%d, %d]) ", new rank, world ranks[new rank]);
    }; printf("\n");
```

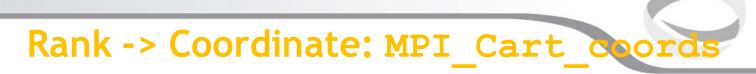

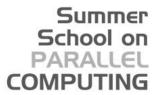

#### MPI CART COORDS (comm, rank, maxdim, coords)

IN comm: communicator with Cartesian structure

IN rank: rank of a process within group of comm

IN maxdims: length of vector coords in the calling program

OUT coords: integer array (of size ndims) containing the

Cartesain coordinates of specified process

 For each MPI process in Cartesian communicator, the coordinate whitin the cartesian topology are returned

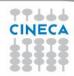

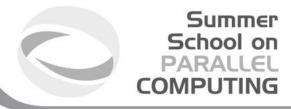

#### **Usage of MPI\_Cart\_coords**

```
ndim = (int*) calloc(dim, sizeof(int));
ndim[0] = row; ndim[1] = col;
period = (int*)calloc(dim, sizeof(int));
period[0] = period[1] = 0;
reorder = 0;
// 2D grid creation
MPI Cart Create (MPI COMM WORLD, dim, ndim, period, reorder, &comm grid);
MPI Comm rank (comm grid, &menum grid);
// Coordinate of each mpi rank within the cartesian communicator
MPI Cart coords(comm grid, menum, dim, coordinate);
printf("Procs %d coordinates in 2D grid (%d,%d)
   \n", menum, *coordinate, *(coordinate+1));
```

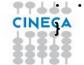

# Circular Shift: a 1D Cartesian Topology

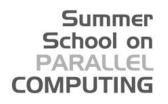

Circular shift is another typical MPI communication pattern:

- each process communicates only with its neighbours along one direction
- periodic boundary conditions can be set for letting first and last processes partecipate in the communication

such a pattern is nothing more than a 1D cartesian grid topology with optional periodicity

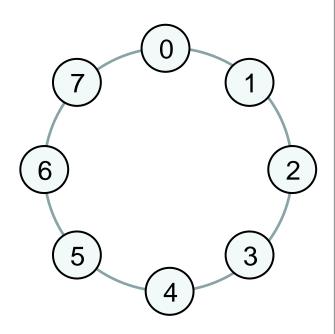

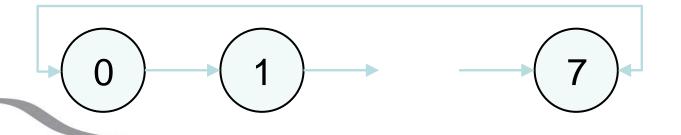

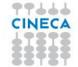

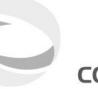

School on

# Sendrecv with Cartesian Topologies MPI Cart shift

## MPI\_CART\_SHIFT (comm, direction, disp, rank\_source, rank\_dest)

```
IN comm: communicator with Cartesian structure
IN direction: coordinate dimension of shift
IN disp: displacement (>0: upwards shift; <0: downwards shift
OUT rank_source: rank of source process
OUT rank_dest: rank of destination process
```

- Depending on the periodicity of the Cartesian group in the specied coordinate direction, MPI\_CART\_SHIFT provides the identiers for a circular or an end-o shift.
- In the case of an end-o shift, the value MPI\_PROC\_NULL may be returned in rank\_source or rank\_dest, indicating that the source or the destination for the shift is out of range.
- provides the calling process the ranks of source and destination processes for an MPI\_SENDRECV with respect to a specified coordinate direction and step size of the shift

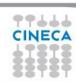

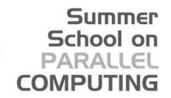

## Sendrecv with 1D Cartesian Topologies

```
int dim[1],period[1];
dim[0] = nprocs;
period[0] = 1;
MPI Comm ring comm;
MPI Cart create (MPI COMM WORLD, 1, dim, period, 0, &ring comm);
int source, dest;
MPI Cart shift(ring comm, 0, 1, &source, &dest);
MPI Sendrecv(right bounday, n, MPI INT, dest, rtag,
             left boundary, n, MPI INT, source, ltag,
             ring comm, &status);
```

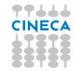

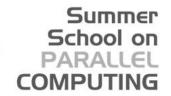

## Sendrecv with 2D Cartesian Topologies

```
int dim[] = {4, 3};
int period[] = {1, 0};
MPI Comm grid comm;
MPI Cart create (MPI COMM WORLD, 2,
                                           2.0
   dim, period, 0, &grid comm);
int source, dest;
for (int dimension = 0; dimension < 2; dimension++) {
  for (int versus = -1; versus < 2; versus+=2;) {
    MPI Cart shift(ring comm, dimension, versus, &source, &dest);
    MPI Sendrecv (buffer, n, MPI INT, source, stag,
             buffer, n, MPI INT, dest, dtag,
             grid comm, &status);
```

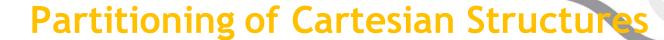

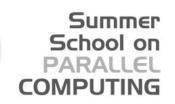

- It is often useful to partition a cartesian communicator into subgroups that form lower dimensional cartesian subgrids
  - new communicators are derived
  - lower dimensional communicators cannot communicate among them
    - unless inter-communicator are used

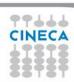

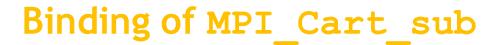

the calling process

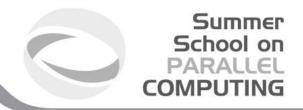

```
MPI_CART_SUB(comm, remain_dims, newcomm)
IN comm: communicator with Cartesian structure
IN remain_dims: the i-th entry of remain_dims specifies whether
    the i-th dimension is kept in the subgrid (true) or is
    dropped (false) (logical vector)
```

OUT newcomm: communicator containing the subgrid that includes

```
int dim[] = {2, 3, 4};
int remain_dims[] = {1, 0, 1}; // 3 comm with 2x4 processes 2D grid
...
int remain_dims[] = {0, 0, 1}; // 6 comm with 4 processes 1D topology
```

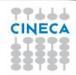

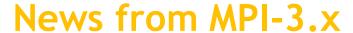

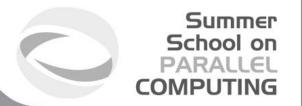

MPI-3.0 introduces more functionalities for topologies:

- neighbor collective communications
  - enables optimizations in the MPI library because the communication pattern is known statically
  - the implementation can compute optimized message schedules during creation of the topology

MPI\_NEIGHBOR\_ALL(GATHER[V] | TOALL[V])

- non-blocking collective communications:
  - semantic similar to non-blocking point-to-point
     MPI\_INEIGHBOR\_ALL(GATHER[V] | TOALL[V])

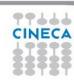

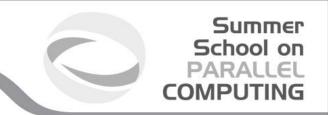

# **QUESTIONS** ???

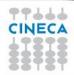